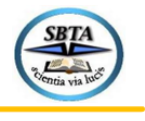

# **AVALIAÇÃO TEMPORAL DA DINÂMICA DE OCUPAÇÃO ESPACIAL DO SOLO NAS ÁREAS DO ENTORNO DE AEROPORTOS REGIONAIS**

Enzo Carmine Picchiello, Marcelo Xavier Guterres, Michelle Carvalho Galvão da Silva Pinto Bandeira, Anderson Ribeiro Correia.

NAV Brasil Serviços de Navegação Aérea, Instituto Tecnológico de Aeronáutica, Universidade Federal de Goiás

### **\* Corresponding author e-mail address**: enzocp@hotmail.com

#### **PAPER ID: SIT137**

#### **ABSTRACT**

Os aeroportos regionais são componentes de infraestrutura imprescindíveis para o desenvolvimento econômico das regiões localizadas na área de influência do aeródromo. Portanto, estudar a dinâmica econômica dos impactos diretos, indiretos e induzidos devido a operação de um aeroporto regional é uma atividade essencial para avaliação dos investimentos públicos e privados. Nesta linha, a proposição do artigo é o desenvolvimento de um procedimento metodológico para avaliar temporalmente as modificações do uso do solo no entorno de aeródromos, por meio de técnicas de geoprocessamento. A compreensão do uso do solo nas adjacências do aeródromo pode permitir a estimação de proxys de desenvolvimento econômico, em função do tipo de uso: residencial, comercial ou industrial.

**Keywords**: Geoprocessamento; Ocupação do Solo; Aeroportos.

# **1. INTRODUÇÃO**

Os aeroportos regionais são componentes de infraestrutura imprescindíveis para o desenvolvimento econômico das regiões localizadas na área de influência do aeródromo. Ainda, a integração entre as zonas interioranas e metropolitanas do território nacional (CARBALLO et al,2014).

Portanto, indubitavelmente, a estimação dos impactos econômicos fomentados pelas infraestruturas aeroportuárias do País são fundamentais para avaliação dos investimentos públicos e privados.

Ademais, ao estudar-se a dinâmica econômica dos impactos diretos, indiretos e induzidos devido a operação de um aeroporto regional, possibilita aos analistas inferirem quais são as principais variáveis exógenas envolvidas no processo de desenvolvimento econômico, que uma nova infraestrutura aeroportuária e os serviços de transporte aéreo trazem para uma determinada região.

Nesta perspectiva, diferentes abordagens de modelagem econômica podem ser empregadas para mensurar o efeito completo do investimento em aeroportos e sua operação. Classicamente, a principal abordagem é a Teoria da Matriz Insumo-Produto de Wassily Leontief. A análise de Insumo-Produto e´ recomendada pela *International Civil Aviation Organization*, ICAO, em suas diretrizes metodológicas denominadas *Economic Contribution of Civil Aviation* (ECCA), desenvolvidas para auxiliar os Estados a avaliar a contribuição econômica da aviação civil.

Porém, eventualmente, a Teoria da Matriz Insumo-Produto pode não ser aplicável para mapear, mensurar e analisar a interdependência entre produtores e consumidores de bens e serviços associados ao transporte aéreo ao longo de toda a sua cadeia de produção. Pois, a referida teoria necessita de um número elevado de estatísticas oficiais de diferentes indicadores macroeconômicos.

O fato destacado, pode ser acentuado para as localidades interioranas do país, onde os agentes municipais nem sempre possuem *bureaus* de registros de dados e informações de natureza econômica e socioeconômica. Logo, novas abordagens teóricas são essenciais para

entendimento do fenômeno econômico em argumentação.

Portanto, partindo-se da hipótese da necessidade do emprego de novos modelos para mensurar os impactos econômicos da operação de um aeroporto regional, esta pesquisa tem por objetivo apresentar um ensaio científico, com uma proposição metodológica para medir a indução do desenvolvimento econômico no entorno dos aeródromos regionais.

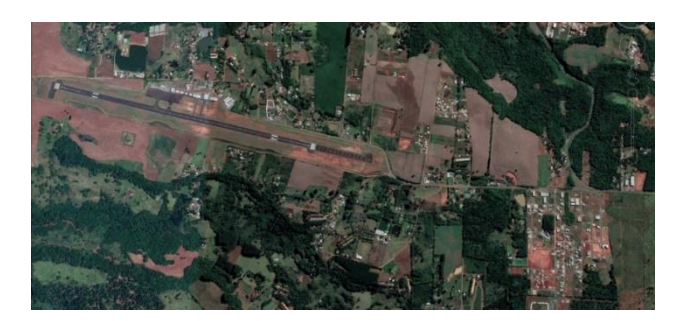

**Figure 1 Aeroporto de Chapecó/PR**

Para tanto, o principal recurso metodológico a ser empregado e´ a disciplina de Geoinformática. De maneira geral, a Geoinformática utiliza técnicas matemáticas e computacionais para o tratamento e obtenção de dados de imagens georreferenciadas. A Figura 1 destaca uma imagem georreferenciada.

A Figura 1, como exemplo, propicia uma interpretação atual do uso do solo em torno dos aeródromos. Piroli (1999) destaca que o uso sistemático de imagens possibilita o acompanhamento da evolução do uso e dos fenômenos que estejam ocorrendo na superfície.

Por esta lógica, a interpretação temporal das imagens das adjacências do entorno do aeródromo pode ser uma alternativa metodológica para inferir medidas indiretas do nível de atividade econômica devido a sua implantação e operação. A literatura destaca vários estudos de casos, nos quais alguns aeroportos regionais foram vetores de indução do desenvolvimento de atividades residenciais, comerciais e industriais.

Desta forma, ao aplicar-se técnicas de geoestatísticas em uma sequência de imagens é possível identificar as modificações temporais nas taxas de ocupação do uso do solo. Entre os diferentes indicadores possíveis de serem medidos destacam-se: taxa de uso do solo por cobertura da vegetação; taxa de uso do solo por cobertura de edificações; taxa de uso do solo por cobertura de vias terrestres.

O indicador taxa de uso do solo por cobertura de edificações pode ser uma proxy importante para medir os impactos econômicos indiretos, derivados da implantação e operação de um aeroporto regional. Para tanto, é possível com modelos apropriados de Geoinformática avaliar o tipo de edificação, de acordo com as características do telhado em: residencial, comercial ou industrial.

Além do mais, em uma fase posterior é possível cruzar os resultados do geoprocessamento com dados financeiros de IPTU para estimar os efeitos econômicos. Por fim, o objetivo principal deste artigo consiste na proposição de um procedimento metodológico de Geoinformática, para estimar *proxys* de atividade econômica nas áreas do entorno de um aeródromo, por meio da interpretação temporal de imagens georreferenciadas.

# **2. MATERIAIS E MÉTODOS**

O propósito desta seção consiste em sistematizar o procedimento metodológico delineado para alcançar o objetivo do artigo. Para tanto, as etapas da metodologia podem ser resumidas de acordo com a Figura 2.

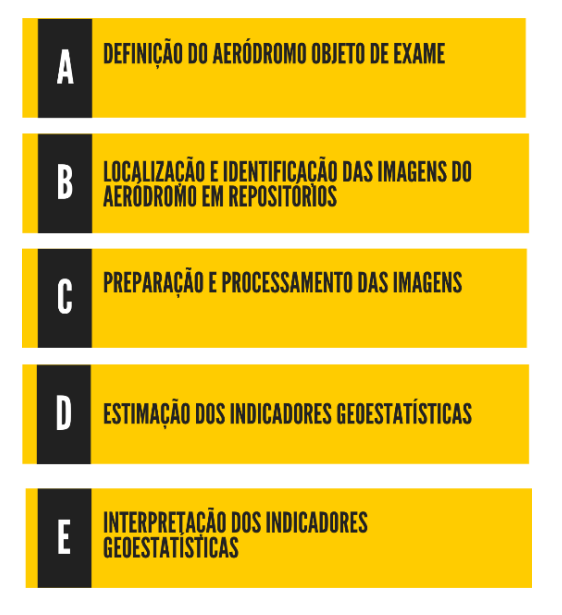

**Figure 2 Fluxo Metodológico**

A. Definição do aeródromo objeto de exame

Para este ensaio científico foi selecionado um aeroporto regional do estado de São Paulo, o Aeroporto Estadual de Marília (SBML). Visto a importância econômica do estado, cujo Produto Interno Bruto (PIB) representa 31,93% do PIB nacional. Os principais dados socioeconômicos da cidade de Marília são: População estimada em 219,66 mil de habitantes em 2012; PIB per capita 20,87 de reais em 2012; PIB de 4,59 bi de reais em 2012. A Figura 3 destaca o mapa de localização do município de Marília.

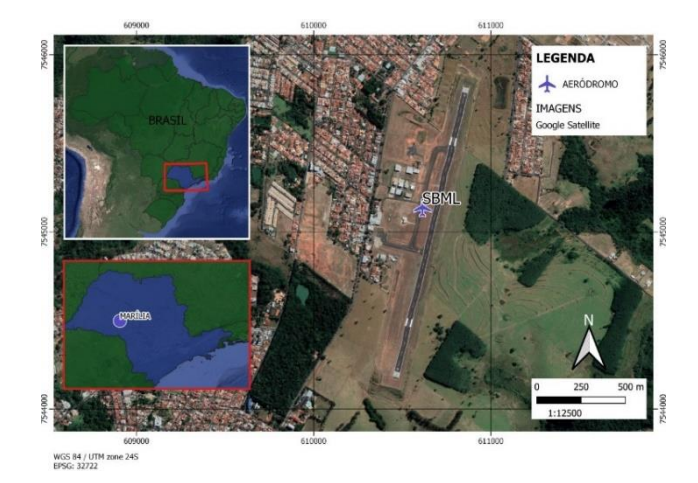

**Figure 3 Aeroporto de Chapecó/PR**

A Figura 4 exibe algumas informações técnicas do aeródromo SBML.

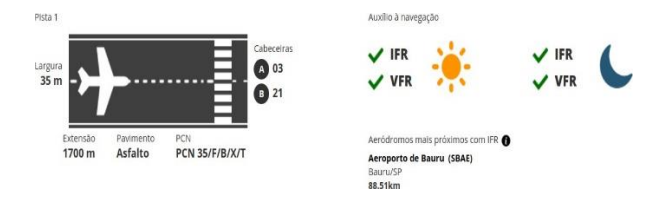

**Figure 4 Informações técnicas do aeródromo SBML**

B. Localização e identificação das imagens do aeródromo em repositórios

Segundo Moreira (1993), as imagens de geoprocessamento podem ser obtidas de diferentes formas: fotografias aéreas, scanners ou por meio de satélites.

No que diz respeito as imagens capturadas por satélites, estas são modificadas

por transformações matemáticas e armazenadas em forma de matrizes. Onde cada elemento da matriz corresponde a um pixel, [4] esclarece que o valor de um pixel corresponde à energia eletromagnética refletida ou emitida por uma fração de área da superfície terrestre capturada pelo satélite.

No atual estágio do desenvolvimento tecnológico, registram-se uma grande variedade de satélites orbitais que conseguem imagear a superfície do globo terrestre.

Destaque especial para os satélites da série Landsat, que registram e armazenam os dados da superfície da Terra de uma maneira repetitiva, metódica e sinóptica. A Figura 5 exibe os oito satélites da série lançados, todos com capacidade de registro de imagens multiespectrais.

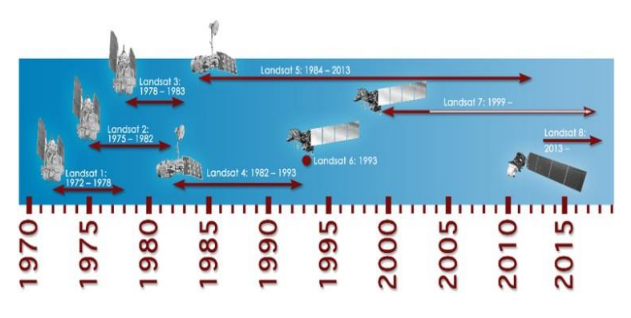

**Figure 5 Série Landsat. Fonte: INPE.**

Para análise proposta foram usadas as imagens dos satélites: Landsat 5 e Sentinel 2. Estas imagens são disponibilizadas para uso público no sítio eletrônico do U.S. Geological Survey (USGS, 2020), órgão norte-americano de pesquisas geológicas.

No que diz respeito, ao período de avaliação das modificações do uso do solo em torno do aeródromo de SBML, as imagens cobrem o intervalo de anos compreendidos entre 1999 e 2020. Para o ano de 1999 foi utilizado as imagens do Landsat 5 e para o ano de 2020 Sentinel 2.

As imagens do satélite Landsat 7 compõe o intervalo de anos entre 1999 e 2020, no entanto, em junho de 2003, o sensor forneceu imagens com falhas de processamento devido a um defeito no Scan Line Corrector (SLC). Por este motivo, as imagens do Landsat 7 não foram utilizadas.

C. Preparação e processamento das imagens

Selecionado o aeródromo objeto de investigação e suas respectivas imagens, o próximo procedimento metodológico consistiu na preparação das imagens para análise. Todas as imagens selecionadas para o estudo foram primeiramente reprojetadas para o Sistema de Referência de Coordenadas WGS 84/ UTM zone 22S EPSG:32722.

Na sequência foi realizado um processamento para a composição das bandas, que consiste na geração de imagens coloridas. Como exemplo a Figura 6 destaca as bandas de imagens disponíveis para satélite Landsat 5. De forma geral, foram adotadas duas composições de cores: vegetação e urbano.

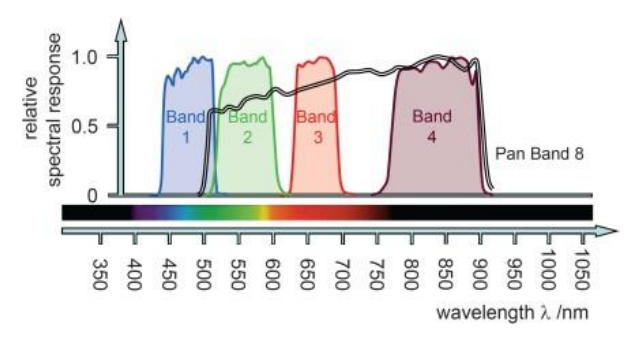

**Figura 6 - Bandas Landsat 5. Fonte: INPE.**

Para a composição de vegetação, os satélites Landsat 5 e Sentinel 2 colocam a banda do infravermelho no canal R (do inglês red). Logo, como a vegetação reflete quase que toda radiação infravermelha emitida pelo satélite, essa composição terá um vermelho mais vibrante. Por outro lado, na composição urbano, tomando-se como exemplo o satélite Sentinel 2, as bandas B12, B11 e B04 são colocadas nos canais R-G-B (red-green-blue), respectivamente. O resultado da referida combinação de bandas é a cor magenta para indicações de urbanização. Em outras palavras, as bandas colocadas nos canais refletirão essas cores se o sinal recebido pelo satélite tiver alta ocorrência.

A Tabela 1 informa as bandas utilizadas para cada tipo de composição em cada satélite:

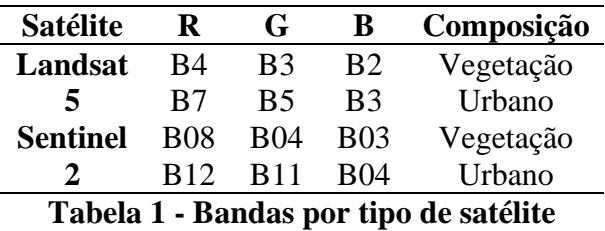

Outro aspecto importante é que as bandas do Landsat 5 citadas possuem resolução espacial igual a 30 m, ou seja, cada pixel da imagem possui a medida de lado igual a este valor. Para o Sentinel, as bandas B08, B04 e B03 possuem resolução espacial de 10 m. Enquanto, as bandas B12 e B11(faixa do SWIR) possuem resolução espacial de 20 m. Em síntese, as composições geradas pelo Landsat possuem resolução espacial igual a 30 m. Em contrapartida, para o Sentinel a composição vegetação possui resolução de 10 m e a composição urbano 20 m.

As Figuras 7 e 8 ilustram exemplos de composições de vegetação e urbano, respectivamente.

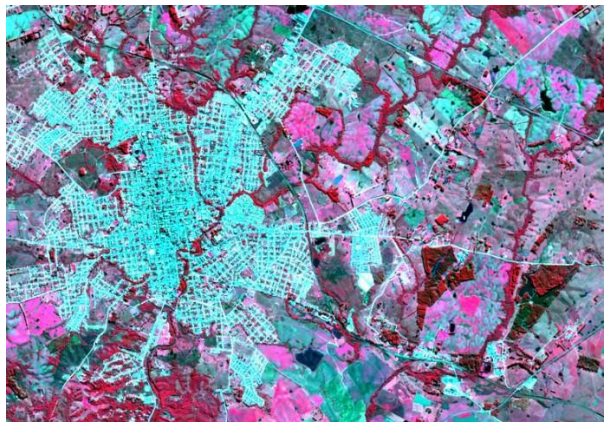

**Figura 7 - Composição vegetação**

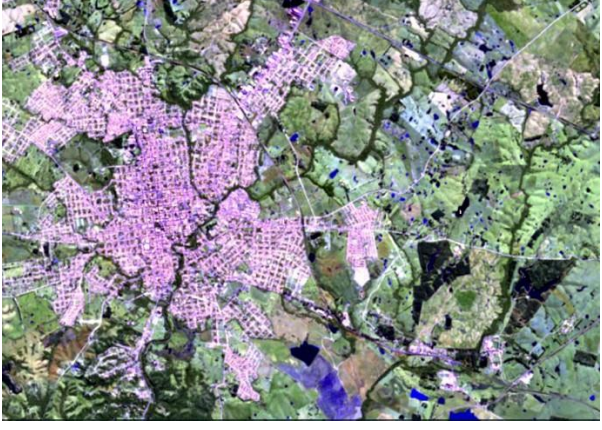

**Figura 8 - Composição urbano**

Após o procedimento de geração de imagens coloridas foi definida uma área circular com raio de 5 km no entorno do aeroporto para ser analisada. A Figura 9 apresenta a área circular no entorno SBML.

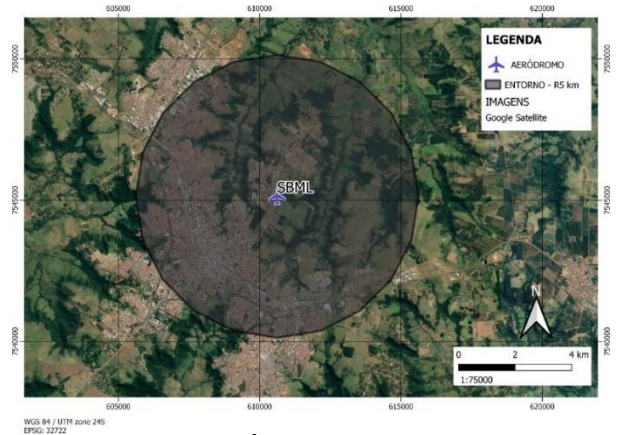

**Figura 9 – Área Circular SMBL**

A sequência dos procedimentos metodológicos supracitados foi aplicada somente para as imagens do ano de 1999 (Landsat 5) e do ano 2020 (Sentinel) para o aeródromo de SBML.

D. Estimação dos indicadores geoestatísticos

Com as composições geradas pela aplicação do procedimento metodológico da seção anterior, na continuidade foi aplicada a ferramenta de classificação Dzetsaka do software QGIS. O Resultado foram dois tipos de classificação:

- Vegetação e não vegetação;
- Urbano e não urbano.

Para tanto, foi elaborado um arquivo de dado geoespacial em forma de vetor (*shapefile*) para o treinamento do algoritmo de classificação da imagem processada.

No arquivo do tipo vetor são desenhadas as amostras para cada tipo de classe, como exemplo tem-se a figura 10.

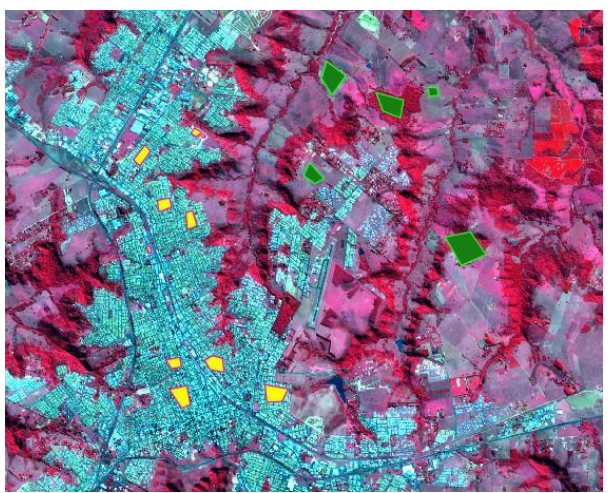

**Figura 10 – Arquivo vetor para treinamento das classes**

Neste caso os vetores em verde indicam onde o observador classificou como vegetação para o treinamento, em amarelo onde se verificou a presença de cobertura do solo que não seja vegetação.

Para as composições em questão (vegetação e urbano) efetuou-se a classificação binária. Para o caso da vegetação a classificação ficou sendo entre onde ocorre a vegetação e onde não ocorre vegetação. Analogamente para a classificação do urbano. É importante destacar que neste ensaio científico não foi realizado o processo de avaliação da acurácia do processo de treinamento do algoritmo de aprendizado. Porém, para outras aplicações futuras da metodologia proposta, esta´ sendo avaliada a melhor forma de implantação deste procedimento.

E. Interpretação dos indicadores geoestatísticos

Depois do algoritmo de classificação treinado, o produto do processamento e´ um arquivo metadado com as classes das composições. Onde um dos atributos do arquivo metadado é a área total ocupada por cada uma das classes em termos de pixels. Em outros termos, para o caso afirmativo (existe vegetação ou existe urbano) e para o caso negativo (não existe vegetação ou não existe urbano) será calculada a área total do vetor produzido.

Em decorrência, o indicador geoestatístico área proporcional de cada classe é estimado com relação a zona analisada. É importante destacar que a área total (Atot) da zona de busca (raio 5 km) não é geometricamente circular, sendo um polígono segmentado. Para o cálculo desta área total é usada um ferramenta específica disponível no QGIS. O resultado estimado foi de aproximadamente Atot =  $77.292.697m2$ .

O resultado desta etapa do procedimento metodológico é área proporcional de cada classe, para cada uma das composições analisadas (1999 e 2020), ou seja, o uso do solo no entorno do aeródromo de SBML nos anos de 1999 e 2020.

A taxa será o valor dessas áreas divididas pela área total de observação:

$$
taxa (\%) = \frac{Avector (1)}{Atot}
$$

Onde, Avetor é a área total do vetor, gerado para classificação, para cada caso (afirmativo e negativo).

## **3. RESULTADOS**

Nesta seção são apresentados os resultados da proposta metodológica em curso, para o estudo de caso do aeródromo de SBML. Na ordem, a Figura 11 apresenta a composição de vegetação do entorno do aeródromo de SBML para o ano de 1999. Na sequência a Figura 12 apresenta a composição urbana do entorno do aeródromo de SBML para o ano de 1999.

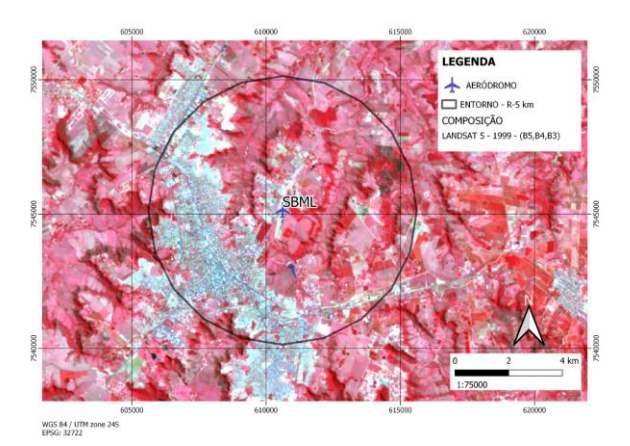

**Figura 11 – Composição vegetação – Landsat 5 – 1999**

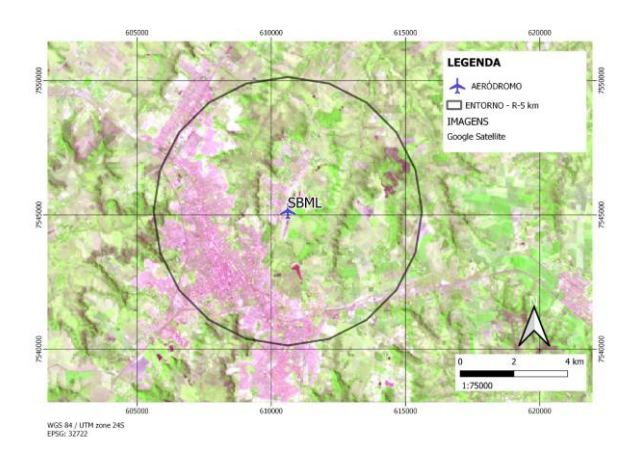

**Figura 12 – Composição urbano – Landsat 5 – 1999**

No que diz respeito aos resultados das composições para o ano de 2020, a Figura 13 apresenta a composição vegetação com as bandas do satélite Sentinel 2. Por outro lado, a Figura 14 apresenta a composição urbana com as bandas do satélite Sentinel 2.

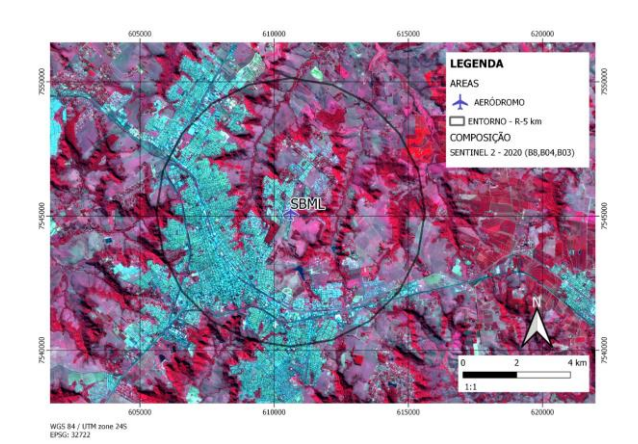

**Figura 13 – Composição vegetação – Sentinel 2 – 2020**

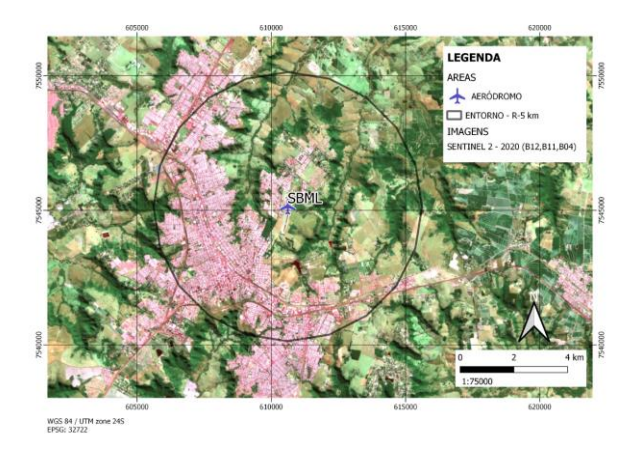

**Figura 14 – Composição urbano – Sentinel 2 – 2020**

Após o processamento das imagens em composições, foi realizado o processo de classificação Dzetsaka. Assim, as Figuras 15 e 16 apresentam os resultados da classificação Dzetsaka para o ano de 1999.

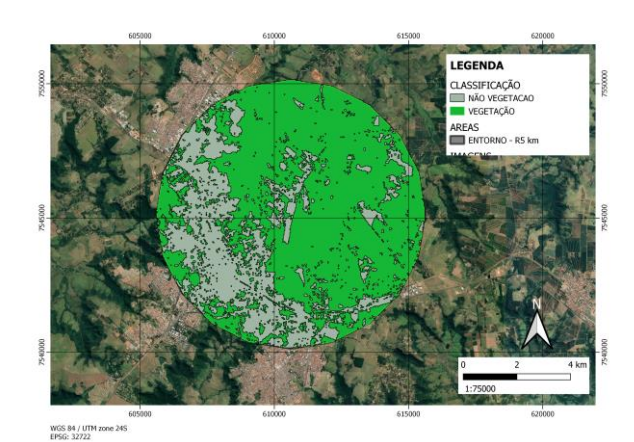

**Figura 15 – Classificação Dzetsaka – vegetação – 1999**

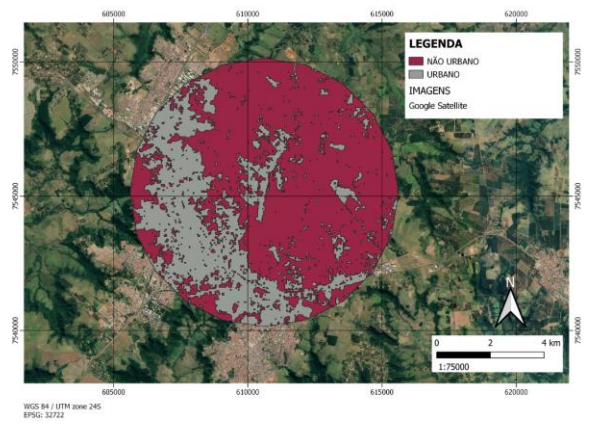

**Figura 16 – Classificação Dzetsaka – urbano – 1999**

Por outro lado, as Figuras 17 e 18 apresentam os resultados da classificação Dzetsaka para o ano de 2020.

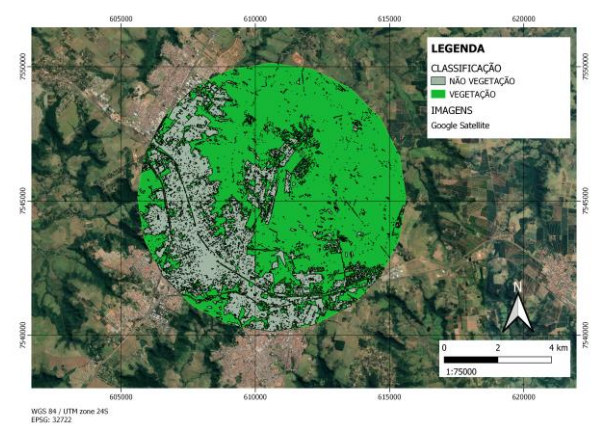

**Figura 17 – Classificação Dzetsaka – vegetação – 2020**

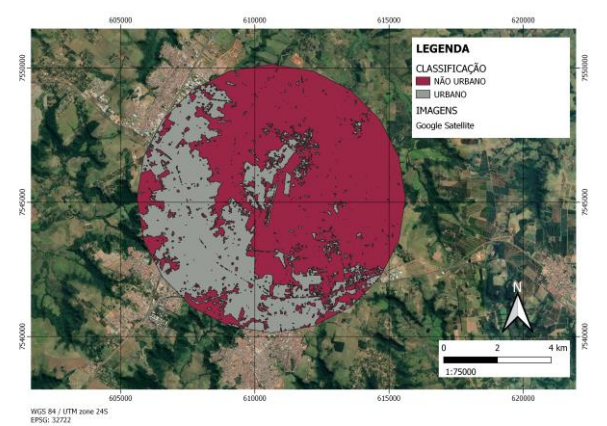

**Figura 18 – Classificação Dzetsaka – urbano – 2020**

Com os processamentos realizados, elaborou-se a Tabela II que exibe os resultados dos indicadores geoestatísticos estimados.

| Ano                                                                          | C         | P     | N                   | Taxa | Taxa |
|------------------------------------------------------------------------------|-----------|-------|---------------------|------|------|
|                                                                              |           | (km)  | (km)                | Р.   | N.   |
| 1999                                                                         | Vegetação |       | 52,57 24,70 68% 32% |      |      |
|                                                                              | Urbano    |       | 27,13 50,14 35%     |      | 65%  |
| 2020                                                                         | Vegetação |       | 51,68 25,62 67%     |      | 33%  |
|                                                                              | Urbano    | 29,01 | 48,29 38%           |      | 62%  |
| $\mathbf{1}$ $\mathbf{A}$ $\mathbf{A}$ $\mathbf{A}$<br>$\blacksquare$<br>m 1 |           |       |                     |      |      |

**Tabela 2 – Análise da classificação KM**

onde na Tabela 2 tem-se as seguintes legendas: Comp = Composição; P = Afirmativo;  $N = Negativo$ ;

Na tabela 2 pode-se observar que para o intervalo de anos analisado, 1999 a 2020, houve uma diminuição de 1%, (68% em 1999 para 67% em 2020) na taxa da composição vegetação. Por outro lado, para a taxa da composição urbano verificou-se um aumento em torno de 3% (35% em 1999 para 38% em 2020).

## **4. CONCLUSÕES**

A reduzida variação percentual dos indicadores geoestatísticos do uso do solo nas adjacências do aeroporto de SBML, entre os anos de 1999 e 2020, possivelmente indica que a dinâmica do uso do solo encontra-se em um processo estacionário. Fato corroborado, quanto atenta-se para o ano em que o aeródromo foi inaugurado 1938.

Em resumo, o procedimento metodológico apresentado indica que a análise de geoprocessamento (ou geoinformação) do entorno do aeroporto de Marília não teve uma grande mudança ou densificação no seu entorno.

Outro aspecto que foi observado, é que no entorno do aeroporto de SBML existem áreas com declividades acentuadas, indicando que não existe possibilidade de haver um avanço nessas áreas.

Um ponto desfavorável da metodologia remete a falta de imagens georreferenciadas para períodos mais remotos. O que limita o seu uso para avaliar aeroportos mais antigos em operação.

Por outro lado, o procedimento metodológico apresenta potencial para ser explorado para o acompanhamento de novos investimentos aeroportuários, como forma de acompanhar a dinâmica das modificações do uso do solo temporalmente.

Estudos futuros sobre o tema podem analisar outros aeroportos da malha aérea brasileira, levando em considerações outros dados que possam indicar áreas no entorno que não poderão expandir. Como por exemplo, grandes declividades, áreas de preservação ambiental, entre outros.

Para o caso em que os aeroportos apresentarem taxas de variação elevada do uso do seu entorno, é possível pelo procedimento metodológico descrito obter outras informações como por exemplo, a indicação da direção que houve maior desenvolvimento (ou ocupação).

## **5. REFERÊNCIAS**

ASSAD, Eduardo Delgado; SANO, Edson Eyji. Sistema de informações geográficas: aplicações na agricultura. 1998.

CARBALLO-Cruz, Francisco, and Vânia Costa. "Success factors of regional airports: The case of Oporto airport." Tourism & Management Studies 10.1 (2014): 37-45.

INPE, Instituto Nacional de Pesquisas Espaciais, Instituto Nacional de Pesquisas Espaciais, São José dos Campos, Brasil, 2020, acessado: 01 jun. 2020. [Online]. Disponível em:

[http://www.dgi.inpe.br/documentacao/satelite](http://www.dgi.inpe.br/documentacao/satelites/landsat) [s/landsat](http://www.dgi.inpe.br/documentacao/satelites/landsat)

MOREIRA, Maurício Alves. Fundamentos do sensoriamento remoto e metodologias de aplicação. UFV, 1993.

PIROLI, Edson Luís; PEREIRA, Rudiney Soares. Geração de imagem georreferenciada do município de Santa Maria utilizando imagem de satélite e sistemas de informações geográficas. Ciência Rural, v. 29, n. 3, p. 475- 478, 1999.

USGS, USGS - Science for a changing world, United States Geological Survey, Washington, EUA, 2020, acessado: 01 jun. 2020. [Online]. Disponível em: https://www.usgs.gov/